You another court : the imaginary time one  $\langle \langle \xi_{\alpha}^{(z)} \hat{P}(z, z) \rangle = - \langle \nabla_{z} \{ \hat{\Theta}(z) \hat{P}(z) \} \rangle$  $\overbrace{\mathcal{O}(t)}^{\mathcal{A}}\equiv e^{2H_{o}}\overline{\mathcal{O}e}^{-2H_{o}}$ Lefomann repres":<br> $\varphi_{\alpha}^{0,\hat{F}}(z) = -\frac{1}{z} \sum_{\alpha,\alpha'} \mathcal{O}_{\alpha\alpha'} P_{\alpha'\alpha} e^{\left(E_{\alpha}^{-}F_{\alpha'}\right)z} \left\{\theta(z)e^{-\beta E_{\alpha}^{-}t} + \theta(z)e^{-\beta E_{\alpha}^{-}t}\right\}$ Mice property:  $e^{\hat{G}_{j}\hat{F}}(z) = e^{\hat{G}_{j}\hat{G}}(z+\beta)$ Stais Je can be decomposed in Matauliars pag.<br>FJ les Matauliars nouvez  $C(i\omega_n) = \int_{0}^{0} \delta^2 s \; e^{i\omega_n s} \mathcal{C}(s)$ 

110 the Lehmann repres =  $\frac{1}{2}$  dat  $P_{\alpha\alpha} = \frac{p_{F_{\alpha}} - p_{F_{\alpha}}}{p_{\alpha}^2 - p_{F_{\alpha}^2}}$  $iw_m + E-F$ Valut identity:  $\mathscr{L}_{\lambda,\lambda}^{(0)}(\omega) = \mathscr{L}_{\lambda}^{(0)}(\omega)$  $\eta u^+ \omega =$ "Master"  $\psi^{\prime\prime}$ :  $\psi^{\delta\beta}(z) = \frac{1}{z} \frac{z}{\alpha \alpha'} \frac{e^{-\beta E_{\alpha'}} - e^{-\beta E_{\alpha'}}}{z + E_{\alpha'} E_{\alpha'}}$ " one for the rude them all" Kra: Z -> winh Kadv: 2 -> W-in  $\mathcal{C}_{\gamma}$  :  $z \rightarrow \omega_{\infty}$ 

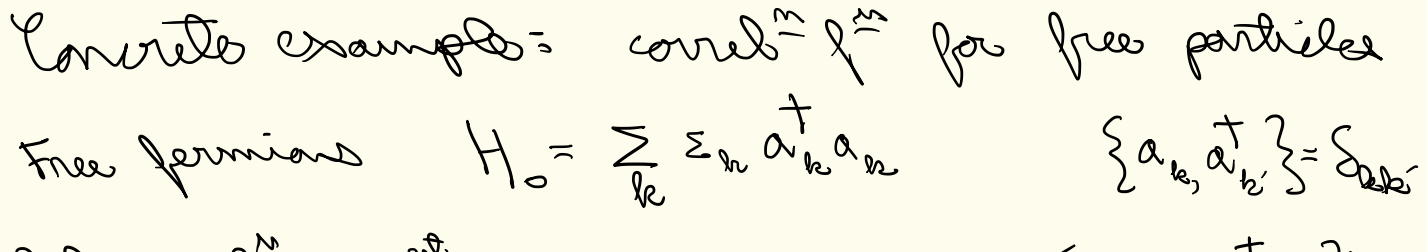

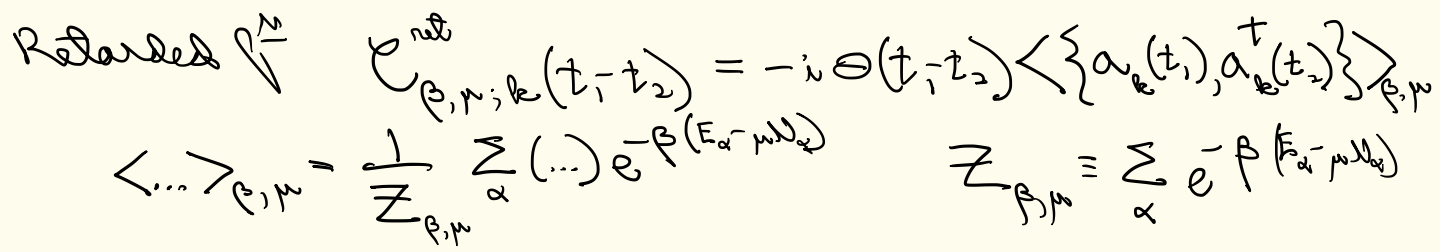

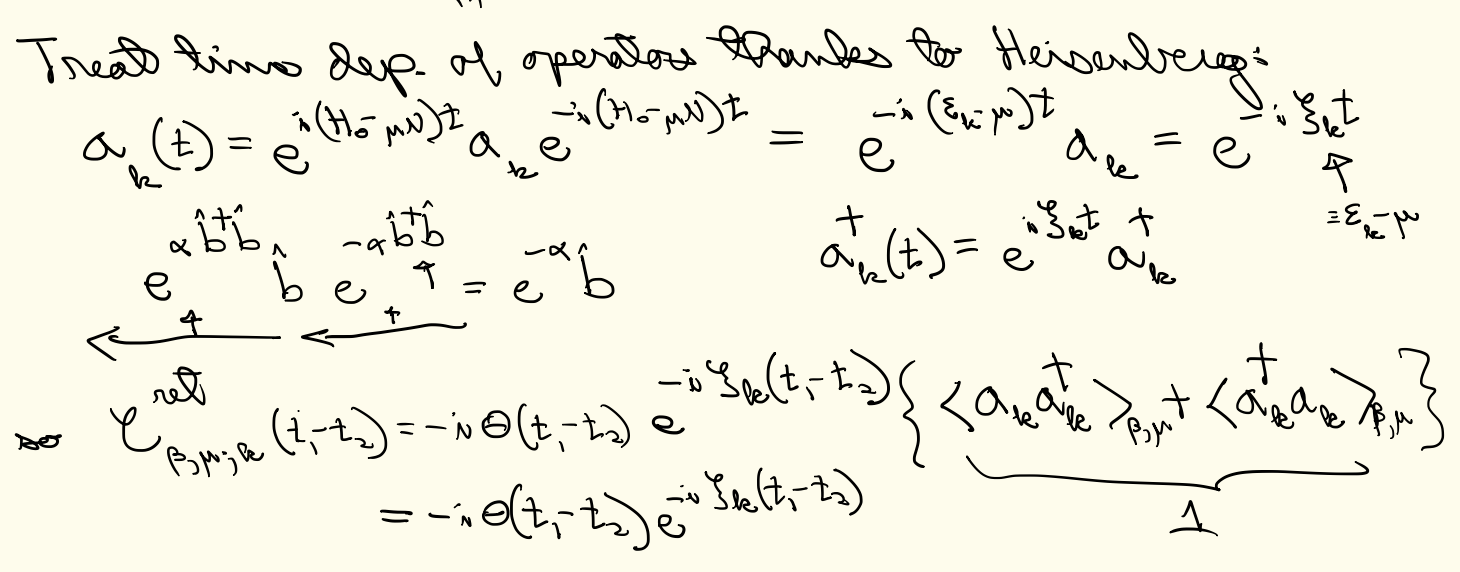

 $\mathcal{C}(\omega) = \int_{0}^{\infty} dt e^{i\omega t - \eta|t|} \mathcal{C}(t)$ Fourier Dr. W- Sktin  $\int_{\lambda}^{\infty}$  $e^{i\omega t}(\omega) = \frac{1}{\omega - \zeta_{k} + i\gamma}$  $y^{\text{adv}} = i \Theta(t_0, t_1) ...$ Advanced V=:  $\frac{1}{2}$ : "I hypan reading "greater"  $\langle \langle f \rangle \rangle = -i \langle \alpha_{\mathbf{k}}(t) \alpha_{\mathbf{k}}^{\dagger}(\phi) \rangle$  $\varphi^{\prec}(t)= -i\zeta\langle \alpha^{\dagger}_{\nu}(e)\alpha_{\nu}(t)\rangle$  $e^{i\omega t} (t) = \Theta(t) (e^{2} - e^{2})$ <br> $e^{i\omega t} (t) = \Theta(t) (e^{2} - e^{2})$  $222$ (Dee moles)

One last thing : in calculation using Kibos one there ends often you done welt  $\int_{0}^{\infty}$   $\int_{0}^{\infty}$  -  $\int_{0}^{\infty}$   $\int_{0}^{\infty}$ go by para  $\mathcal{L}$ ams<br>h-20  $\frac{1}{\sqrt{2}}$   $\left\{ \frac{1}{2} + \left(\frac{u}{2}\right)^2 \pi i \frac{1}{2} = \frac{1}{2}$  $\gamma$   $\tau$  !

a  $P(\text{base}(x) = \dim_{\mathcal{E}} | \begin{matrix} 2x + 5x \\ 2x + 5x \end{matrix}) \leq (x)$  section ECTRAL  $\frac{1}{\infty}$  and a subset of  $\frac{1}{\infty}$  $\lim_{y\to 0} \frac{1}{\sqrt{1-x^2}}$   $\lim_{y\to 0} \frac{1}{\sqrt{1-x^2}}$   $\lim_{y\to 0} \frac{1}{\sqrt{1-x^2}}$ 

Photoemission spectroscopy ( font - rival <sup>2016</sup> )

-

$$
H_{0} = H_{0} - \mu N_{c} + H_{s} + H_{a}
$$
\n
$$
(480i)
$$
\n
$$
H_{c} - \mu N_{c} = \sum_{k} \xi_{0} C_{k}^{+}C_{k} \qquad \{c_{k} C_{k}^{+} \} = \delta_{k}c_{k}
$$
\n
$$
(480i)
$$
\n
$$
H_{s} = \int_{-\infty}^{\infty} \lambda_{0} \xi_{s}(\rho) \xi(\rho) \qquad \{s(\rho) \} \xi(\rho)\} = \delta(\rho - \rho')
$$
\n
$$
(480i)
$$
\n
$$
H_{s} = \int_{-\infty}^{\infty} \lambda_{0} \xi_{s}(\rho) \xi(\rho) \qquad \{s(\rho) \} \xi(\rho)\} = \delta(\rho - \rho')
$$
\n
$$
H_{s} = \sum_{k} \sum_{k} \xi_{k} C_{k}^{+}C_{k} \qquad \{c_{k} C_{k}^{+} \} = \delta_{k}c
$$
\n
$$
H_{s} = \sum_{k} \sum_{k} \xi_{k}^{+}C_{k}^{+}C_{k} \qquad \{c_{k} C_{k}^{+} \} = \delta_{k}c
$$
\n
$$
H_{s} = \sum_{k} \sum_{k} \xi_{k}^{+}C_{k}^{+}C_{k} \qquad \{c_{k} C_{k}^{+} \} = \delta_{k}c
$$
\n
$$
H_{s} = \sum_{k} \sum_{k} \xi_{k}^{+}C_{k}^{+}C_{k} \qquad \{c_{k} C_{k}^{+} \} = \delta_{k}c
$$
\n
$$
H_{s} = \sum_{k} \sum_{k} \xi_{k}^{+}C_{k}^{+}C_{k} \qquad \{c_{k} C_{k}^{+} \} = \delta_{k}c
$$
\n
$$
H_{s} = \sum_{k} \sum_{k} \xi_{k}^{+}C_{k}^{+}C_{k} \qquad \{c_{k} C_{k}^{+} \} = \delta_{k}c
$$
\n
$$
H_{s} = \sum_{k} \sum_{k} \xi_{k}^{+}C_{k}^{+}C_{k} \qquad \{c_{k} C_{k}^{+} \} = \delta_{k}c
$$

$$
400 = 14.6
$$
\n
$$
400 = 14.6
$$
\n
$$
400 = 14.6
$$
\n
$$
400 = 14.6
$$
\n
$$
400 = 14.6
$$
\n
$$
400 = 14.6
$$
\n
$$
400 = 14.6
$$
\n
$$
400 = 14.6
$$
\n
$$
400 = 14.6
$$
\n
$$
400 = 14.6
$$
\n
$$
400 = 14.6
$$
\n
$$
400 = 14.6
$$
\n
$$
400 = 14.6
$$
\n
$$
400 = 14.6
$$
\n
$$
400 = 14.6
$$
\n
$$
400 = 14.6
$$
\n
$$
400 = 14.6
$$
\n
$$
400 = 14.6
$$
\n
$$
400 = 14.6
$$
\n
$$
400 = 14.6
$$
\n
$$
400 = 14.6
$$
\n
$$
400 = 14.6
$$
\n
$$
400 = 14.6
$$
\n
$$
400 = 14.6
$$
\n
$$
400 = 14.6
$$
\n
$$
400 = 14.6
$$
\n
$$
400 = 14.6
$$
\n
$$
400 = 14.6
$$
\n
$$
400 = 14.6
$$
\n
$$
400 = 14.6
$$
\n
$$
400 = 14.6
$$
\n
$$
400 = 14.6
$$
\n
$$
400 = 14.6
$$
\n
$$
400 = 14.6
$$
\n
$$
400 = 14.6
$$
\n
$$
400 = 14.6
$$
\n
$$
400 = 14.6
$$
\n
$$
400 = 14.6
$$
\n
$$
400 = 14.6
$$
\n
$$
400 = 14.6
$$
\n<math display="block</math>

The  
\n
$$
\sqrt{4(t)} \int H_{\alpha\alpha} \int \phi(t) \lambda = \int_{\alpha}^{\infty} \frac{1}{2} \phi(x) \int \phi(t) \lambda
$$
\n
$$
\sqrt{4(t)} \int \phi(x) \cdot \frac{1}{2} \int e^{i\theta x} \cdot e^{-i\theta x} \cdot \frac{1}{2} \int \phi(x) \cdot \frac{1}{2} \int \phi(x) \cdot \frac{1}{2}
$$

c) Noww: 
$$
H(t) = H_{0,x} + H_{sc}(t)
$$
  $H_{0,s} = H_{r}W_{c} + H_{s}$   
\nCalculate 900恢s in *Kubro linear loop* from  $d_{s}$   
\nand  $ext{200}$  Mapence in *Kubro linear loop*. [produces of  $g$   
\n $H_{r} = 0$  ]  $W_{r} = 0$   
\n $W_{r} = 0$   
\n $W_{r} = 0$   
\n $W_{r} = 0$   
\n $W_{r} = 0$   
\n $W_{r} = 0$   
\n $W_{r} = 0$   
\n $W_{r} = 0$   
\n $W_{r} = 0$   
\n $W_{r} = 0$   
\n $W_{r} = 0$   
\n $W_{r} = 0$   
\n $W_{r} = 0$   
\n $W_{r} = 0$   
\n $W_{r} = 0$   
\n $W_{r} = 0$   
\n $W_{r} = 0$   
\n $W_{r} = 0$   
\n $W_{r} = 0$   
\n $W_{r} = 0$   
\n $W_{r} = 0$   
\n $W_{r} = 0$   
\n $W_{r} = 0$   
\n $W_{r} = 0$   
\n $W_{r} = 0$   
\n $W_{r} = 0$   
\n $W_{r} = 0$   
\n $W_{r} = 0$   
\n $W_{r} = 0$   
\n $W_{r} = 0$   
\n $W_{r} = 0$   
\n $W_{r} = 0$   
\n $W_{r} = 0$   
\n $W_{r} = 0$   
\n $W_{r} = 0$   
\n $W_{r} = 0$   
\n $W_{r} = 0$   
\n $W_{r} = 0$   
\n $W_{r} = 0$   
\n $W_{r}$ 

Rearded  $\int_{-\infty}^{\infty}$  or <br> $e^{0.37} = -10 (t-t) 40^{\circ} \cdot \frac{1}{20} (10^{0}t^{3}) \cdot 10^{0}t^{2}$  $= -i \Theta(t-t) \left( \frac{1}{2} e^{t} \sum_{k,k'} \left\langle \int \frac{1}{2} (p_j t) C_{k}(t) \right\rangle \frac{1}{C_{k}}(t') \leq (p_j t') \right)$  $0 = \left\langle S_{(P, t)}^+(x) S_{(P, t)}^+(x) S_{(P, t)}^+(x) S_{(P, t)}^+(x) S_{(P, t)}^+(x) S_{(P, t)}^+(x) S_{(P, t)}^+(x) S_{(P, t)}^+(x) S_{(P, t)}^-(x) S_{(P, t)}^-(x) S_{(P, t)}^-(x) S_{(P, t)}^-(x) S_{(P, t)}^-(x) S_{(P, t)}^-(x) S_{(P, t)}^-(x) S_{(P, t)}^-(x) S_{(P, t)}^-(x) S_{(P, t)}^-(x) S_{(P, t)}^-(x) S_{(P,$  $\langle 5(t,t)5(t,t)\rangle = e^{i\xi_2(t-t)}\langle 5(t)5(t)\rangle$  $e^{i\xi_{1}^{*}\xi_{2}^{*}}\xi_{(0)}^{*}$   $e^{-i\xi_{2}^{*}\xi_{2}^{*}}\xi_{(0)}^{*}$  $<\underset{\text{e}}{c_{\text{e}}(t)}\overset{\text{e}}{\leftrightarrow}(\text{t}^{\prime})>=\overset{\text{e}}{e}^{\text{i}s}\overset{\text{e}}{\leftrightarrow}e^{\text{i}t^{\prime}}<\overset{\text{e}}{c_{\text{e}}}(t^{\prime})=\overset{\text{e}}{e}^{\text{i}s}\overset{\text{e}}{\leftrightarrow}e^{\text{i}t^{\prime}}<\overset{\text{e}}{c_{\text{e}}}(t^{\prime})=\overset{\text{e}}{e}^{\text{i}t^{\prime}}(t-\overset{\text{e}}{\wedge})$  $S_{\text{level}}\left(1-\overline{m}_{k}\right) \quad \text{#} \quad \text{for} \quad \alpha^{n} \text{.}$ Einight Cre en la

 $\textcircled{2} = \big\langle \textup{C}_{\textup{M}^{\prime}}^{\textup{L}}(\textup{t}^{\prime}) \textup{S}(\textup{t}^{\prime},\textup{t}) \textup{S}^{\textup{L}}(\textup{p},\textup{t}) \textup{C}_{\textup{M}}(\textup{t}) \big\rangle$  $\frac{1}{\sqrt{2}}\langle \mathbf{r}^{\prime},\mathbf{r}^{\prime}\rangle\langle \mathbf{r}^{\prime},\mathbf{r}^{\prime}\rangle>\langle \mathbf{r}^{\prime},\mathbf{r}^{\prime}\rangle\langle \mathbf{r}^{\prime},\mathbf{r}^{\prime}\rangle> \mathbf{r}^{\prime}$  $T(x) = e^{x^2/4x^2}$ <br>  $C_1e^{x^2/4x^2} = e^{x^2/4x^2}$ <br>  $= e^{x^2/4x^2}$  $\oslash$  $0 = e^{i\xi^2 + i\xi^2 - i\xi^2} + C_{k}C_{k}$ . 8 kg m R &  $\text{Var}(p) \leq (q')^2 \cdot \text{Var}(p) = e^{-i \text{Var}(p) t' + i \text{Var}(p) + i \text{Var}(p) - i \text{Var}(p) - i \$  $=5(e-r)e^{i\pi z_1(p(t-z))}$  $S(\rho - \rho') - S^{+}(\rho)S(\rho')$  $\int_{x_0}^{\infty} \cos \theta \, dx = \int_{x_0}^{\infty} \cos \theta (t-t^2) \sum_{k=0}^{n} \cos \theta (t-t^2) dx$ marrer 200 d)

$$
E(b) = 3\pi |8|^{2}|b|^{2} \sum_{k} S(u-\xi_{0}+ \xi_{k}) \frac{3h}{m} \frac{4 - \text{belting}}{m^{2} \cdot 2} \frac{2}{\pi} \left( \frac{1}{2} \pi - \frac{1}{2} \pi \frac{1}{2} \pi \frac{1}{2
$$